## **INSTRUÇÃO NORMATIVA N° 07 /99**

Atualiza o Formulário para Solicitação de Credenciamento de Usuário e a Tabela de Transações do Sistema de Informações Contábeis e Financeiras – SICOF.

**O DIRETOR DA CONTABILIDADE PÚBLICA**, no uso de suas atribuições, e em conformidade com o disposto nos §§ 1°, inciso V, e 2°, do art. 1° da Lei 2.322, de 11 de abril de 1966,

#### **RESOLVE**

**1.** Atualizar os Anexos III e IV da Instrução Normativa IGF n° 01/97, de 02 de janeiro de 1997, que aprovou o Formulário para Solicitação de Credenciamento de Usuário e a Tabela de Transações do SICOF.

**2.** Esta Instrução Normativa entra em vigor na data de sua publicação.

**3.** Revogam-se as disposições em contrário.

DIRETORIA DA CONTABILIDADE PÚBLICA, em 18 de junho de 1999.

### **WALDEMAR SANTOS FILHO**

## **DIRETOR**

#### **ANEXO III**

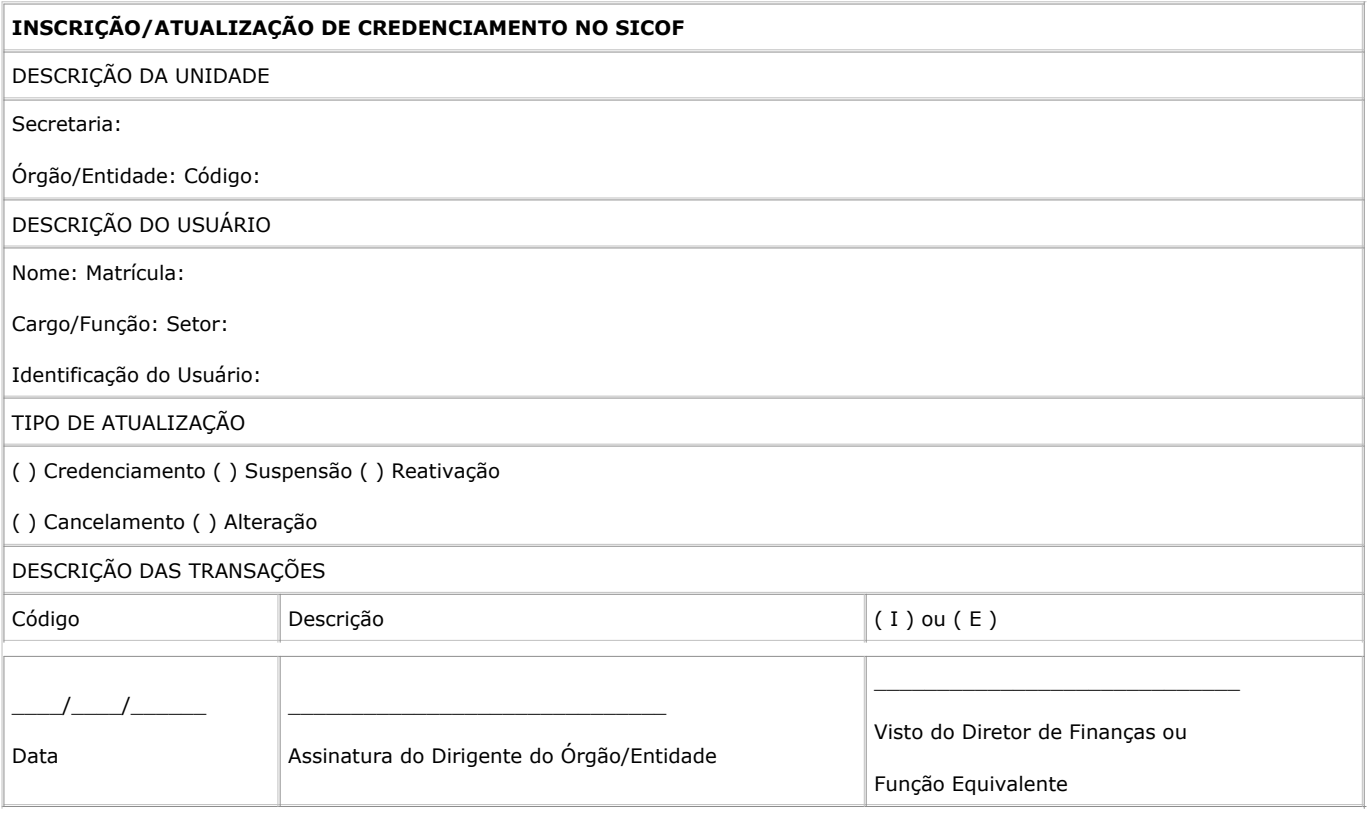

#### **INSTRUÇÕES DE PREENCHIMENTO:**

**Secretaria:** Informar a Secretaria solicitante.

Órgão/Entidade: Informar o Órgão ou Entidade solicitante.

**Código:** Preencher com o código da unidade, composto de 09(nove) dígitos, conforme especificado no

Anexo V da Portaria SEFAZ nº 079/97, de 04 de fevereiro de 1997.

**Nome:** Informar o nome completo do servidor.

**Matrícula:** Informar o número da matrícula do servidor, composta do código da Secretaria e do número do cadastro.

**Cargo/Função:** Informar o cargo ou função do servidor.

**Setor:** Informar o setor onde o servidor está exercendo suas atividades.

**Identificação do Usuário:** Informar o código de identificação do usuário.

**Obs:** Não preencher no caso de credenciamento.

**Tipo de Atualização:** Assinalar com (X) uma das opções:

**Credenciamento:** Para inclusão de acesso do usuário.

**Suspensão:** Para bloquear temporariamente o acesso do usuário.

**Reativação:** Para reativar acesso temporariamente suspenso.

**Cancelamento:** Para bloquear definitivamente o acesso do usuário.

**Alteração:** Para inclusão ou exclusão de funções permitidas ao usuário.

**Código e Descrição:** Preencher com o código e a descrição das transações do SICOF a que serão permitidas acesso do servidor, de acordo com suas atribuições, observando a Tabela de Transações especificada no Anexo IV desta Instrução. Algumas transações foram agrupadas, portanto o código especificado no Anexo IV pode representar uma ou mais transações.

**Obs:** Não preencher nos casos de suspensão, reativação e cancelamento.

**( I ) ou ( E ):** Preencher no caso de Alteração, sendo ( I ) para inclusão ou ( E ) para exclusão de funções.

**Data:** Preencher com dia/mês/ano da solicitação.

**Assinatura do Dirigente da Unidade:** Assinar após verificar o preenchimento correto das informações.

**Visto do Diretor de Finanças:** Autorizar a solicitação após verificar o preenchimento correto de todos os campos.

## **ANEXO IV**

# **TABELA DE TRANSAÇÕES DO SICOF**

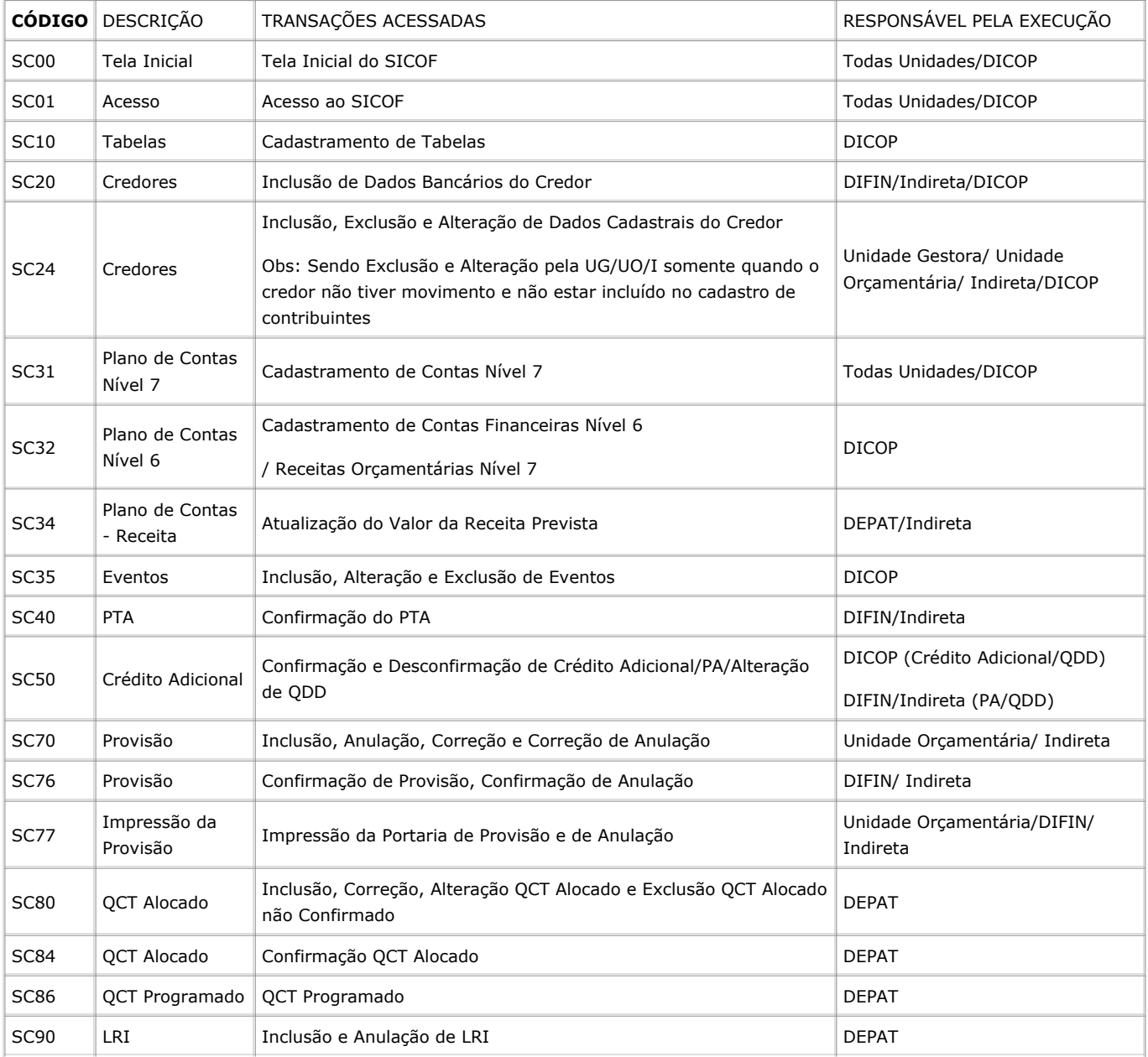

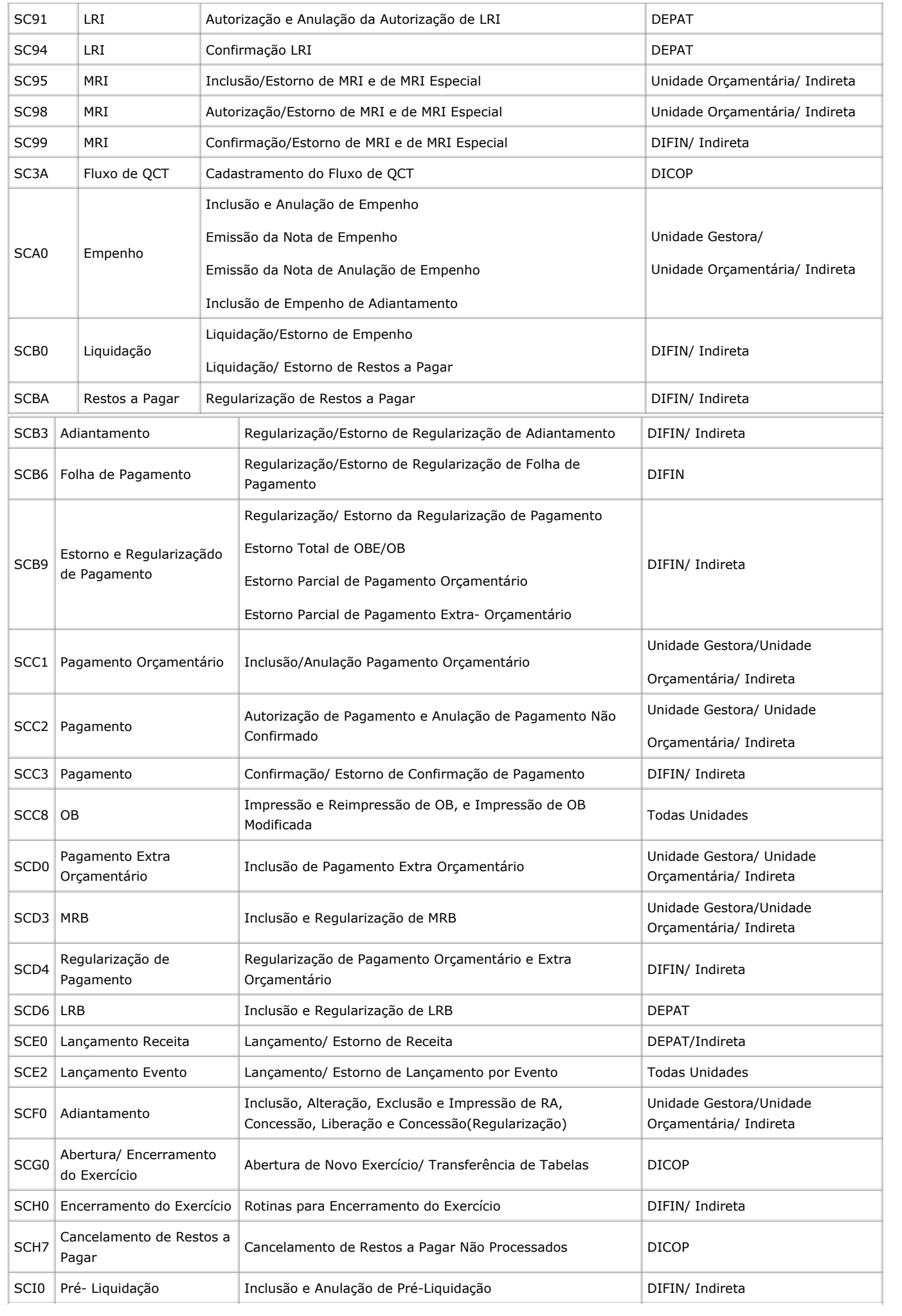

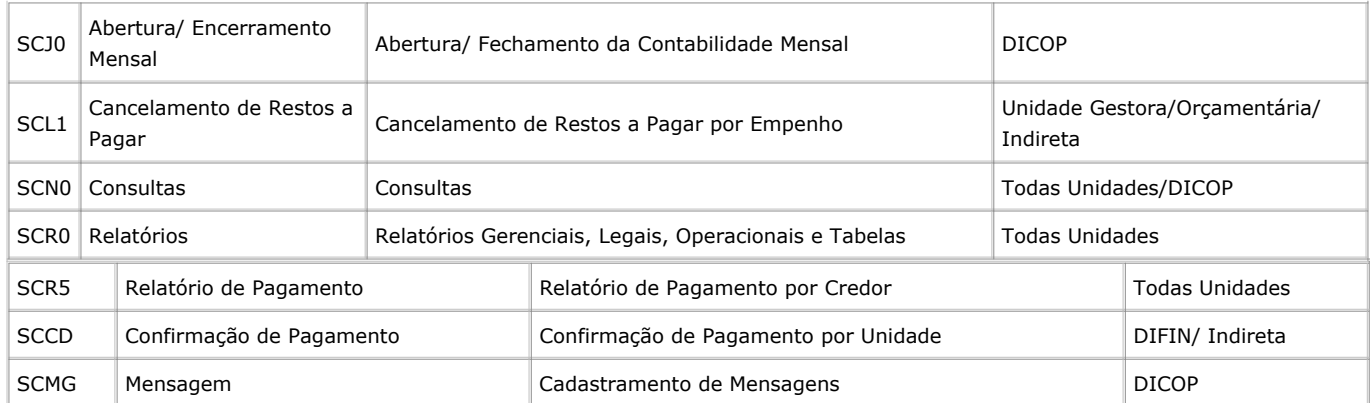